# **Benchmark Report for** */Users/ortner/gits/ACE.jl*

## **Job Properties**

- Time of benchmarks:
	- Target: 20 Dec 2021 21:18
	- Baseline: 20 Dec 2021 22:14
- Package commits:
	- Target: dirty
	- o Baseline: cc4af9
- Julia commits:
	- Target: 3bf9d1
	- Baseline: 3bf9d1
- Julia command flags:
	- Target: None
	- Baseline: None
- Environment variables:
	- Target: None
	- Baseline: None

A ratio greater than 1.0 denotes a possible regression (marked with  $\blacktriangleright$ ), while a ratio less than  $1.0$  denotes a possible improvement (marked with  $\sqrt{ }$ ). Only significant results - results that indicate possible regressions or improvements - are shown below (thus, an empty table means that all

## **Results**

benchmark results remained invariant between builds).

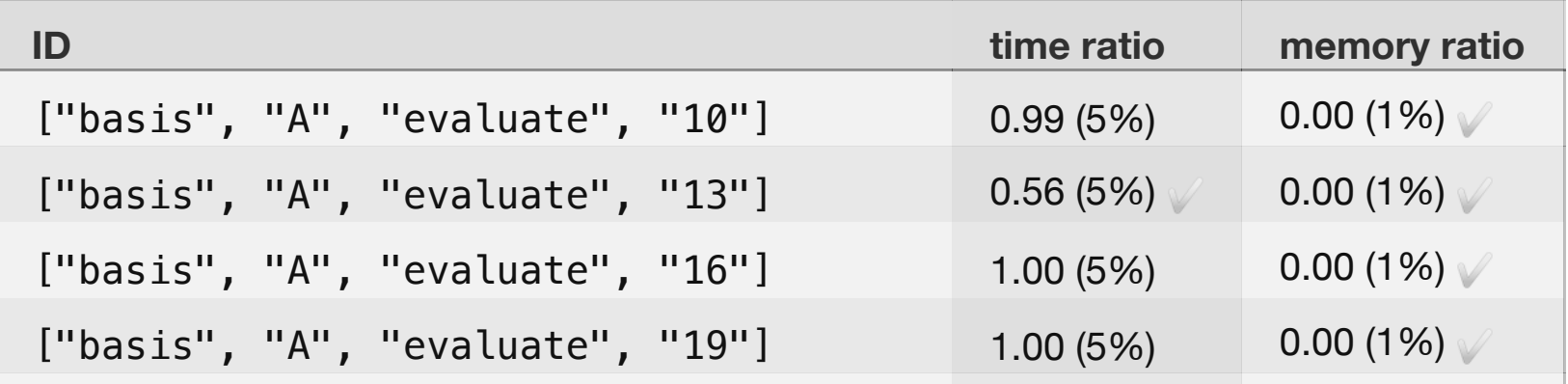

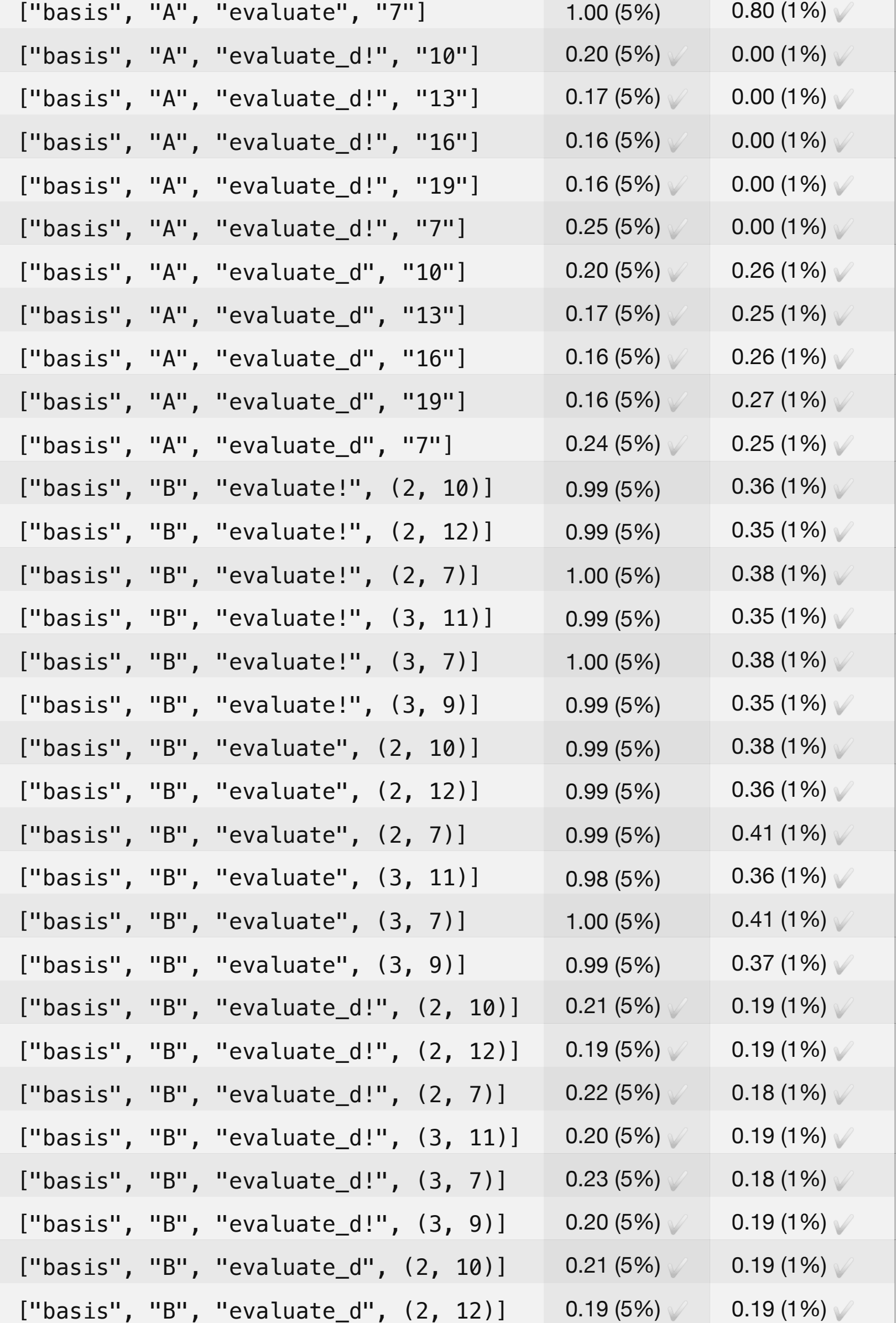

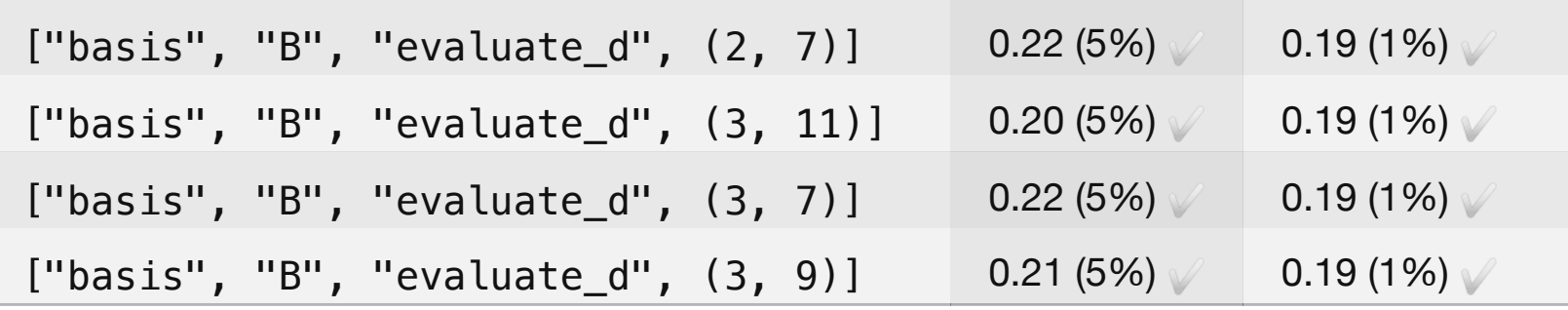

#### **Benchmark Group List**

Here's a list of all the benchmark groups executed by this job:

- ["basis", "A", "evaluate!"]
- ["basis", "A", "evaluate"]
- ["basis", "A", "evaluate\_d!"]
- ["basis", "A", "evaluate\_d"]
- $\bullet$  ["basis", "B", "evaluate!"]
- ["basis", "B", "evaluate"]
- ["basis", "B", "evaluate\_d!"]
- ["basis", "B", "evaluate\_d"]

## **Julia versioninfo**

#### **Target**

#### **Baseline**

```
Julia Version 1.7.0
Commit 3bf9d17731 (2021-11-30 12:12 UTC)
Platform Info:
  OS: macOS (arm64-apple-darwin21.1.0)
  uname: Darwin 21.1.0 Darwin Kernel Version 21.1.0: Wed Oct 13 17:33:01 PDT 2021;
 root:xnu-8019.41.5~1/RELEASE_ARM64_T6000 arm64 arm
  CPU: Apple M1 Max: 
               speed user nice sys idle
       #1-10 24 MHz 1139996 s 0 s 713792 s 20048416 s 
  0 s
  Memory: 32.0 GB (2362.890625 MB free)
  Uptime: 529204.0 sec
  Load Avg: 2.1533203125 1.79541015625 1.68017578125
 WORD SIZE: 64
  LIBM: libopenlibm
  LLVM: libLLVM-12.0.1 (ORCJIT, cyclone)
```

```
Julia Version 1.7.0
Commit 3bf9d17731 (2021-11-30 12:12 UTC)
Platform Info:
  OS: macOS (arm64-apple-darwin21.1.0)
  uname: Darwin 21.1.0 Darwin Kernel Version 21.1.0: Wed Oct 13 17:33:01 PDT 2021;
 root:xnu-8019.41.5~1/RELEASE_ARM64_T6000 arm64 arm
  CPU: Apple M1 Max: 
speed user nice sys idle
       #1-10 24 MHz 1163258 s 0 s 736370 s 20335361 s 
  0 s
  Memory: 32.0 GB (109.03125 MB free)
  Uptime: 532532.0 sec
  Load Avg: 3.0205078125 3.45361328125 3.06640625
  WORD_SIZE: 64
  LIBM: libopenlibm
  LLVM: libLLVM-12.0.1 (ORCJIT, cyclone)
```